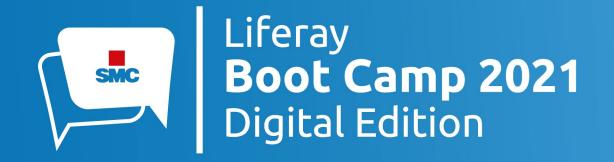

# A way to monitoring, profiling and troubleshooting your DXP installation

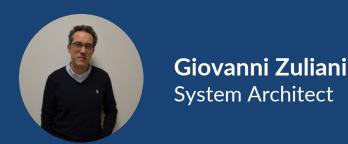

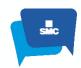

#### **Summary**

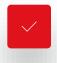

**Java Development Tools** 

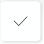

**Overview JMC** 

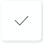

**JMX Console** 

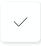

**Java Flight Recorder** 

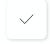

**JCMD Command** 

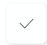

**Demo** 

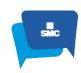

#### **Java Development Tools**

APM (Monitoring – Profiling – Troubleshooting)

Jprofiler (Profiling)

VisualVM (Monitoring)

Java Mission Control (Monitoring - Profiling - Troubleshooting)

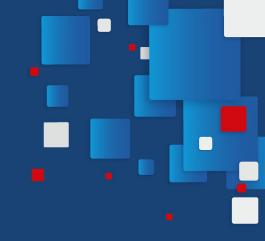

### **OVERVIEW JMC**

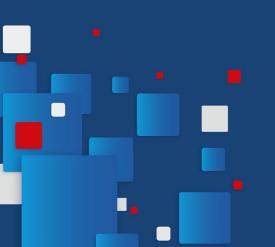

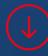

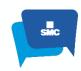

#### **Overview JMC**

Monitoring, profiling, and troubleshooting

Connect to Local and Remote JVM

Data analysis

JMX Console

Java Fligth Recording

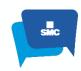

#### **Overview JMC**

Local JVM automaticaly detected

Remote JVM needs JMX parameters to allow connection

- -Dcom.sun.management.jmxremote
- -Dcom.sun.management.jmxremote.port=<PORT>
- -Dcom.sun.management.jmxremote.authenticate=false
- -Dcom.sun.management.jmxremote.ssl=false

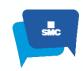

#### **Overview JMC**

Lowest possible impact on the running system
Suitable for use in production environments
Provide accurate data for your application
Oracle JDK releases from 7 to 10 contain JMC
Now available as a separate download
JMC has was recently open sourced

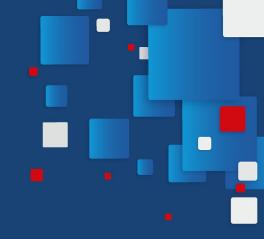

### JMX Console

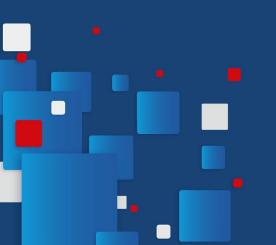

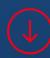

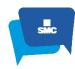

#### JMX Console - Overview

#### Overview Tab

Mbeans Browser Tab

Triggers Tab

System Tab

Memory Tab

**Thread Tab** 

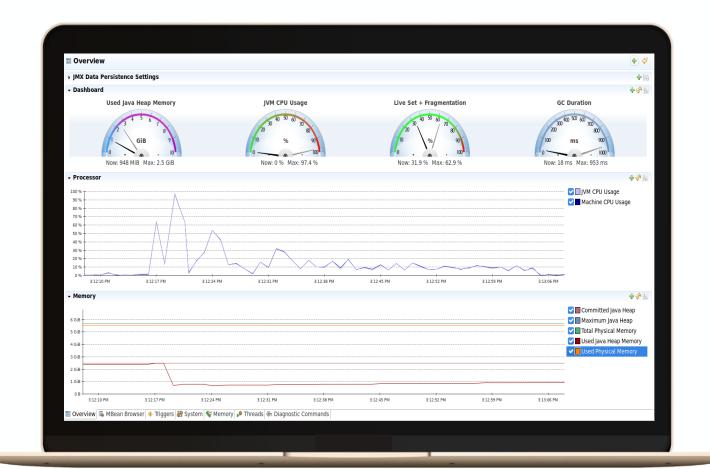

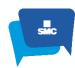

#### JMX Console - Mbean Browser

Overview Tab

Mbeans Browser Tab

Triggers Tab

System Tab

Memory Tab

**Thread Tab** 

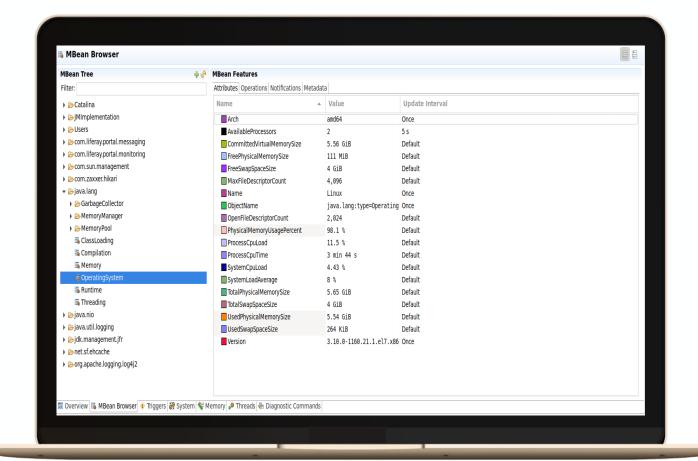

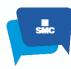

#### JMX Console - Triggers

Overview Tab

Mbeans Browser Tab

**Triggers Tab** 

System Tab

Memory Tab

**Thread Tab** 

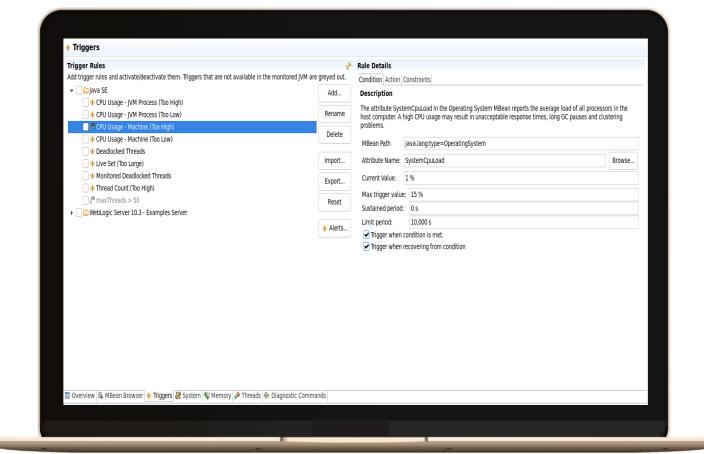

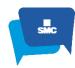

#### JMX Console - System

Overview Tab
Mbeans Browser Tab
Triggers Tab
System Tab
Memory Tab
Thread Tab

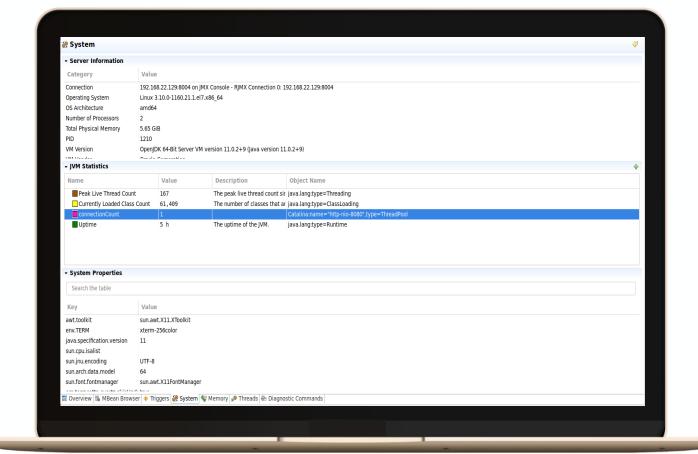

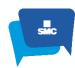

#### **JMX Console - Memory**

Overview Tab
Mbeans Browser Tab
Triggers Tab
System Tab
Memory Tab
Thread Tab
Diagnostic Command Tab

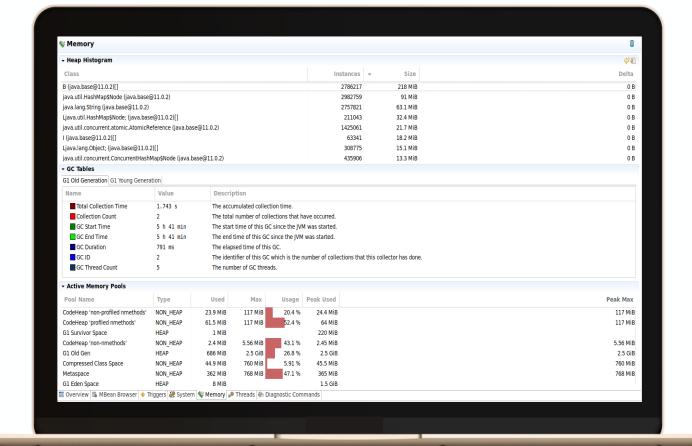

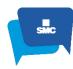

#### **JMX Console - Threads**

Overview Tab
Mbeans Browser Tab
Triggers Tab
System Tab
Memory Tab
Thread Tab
Diagnostic Command Tab

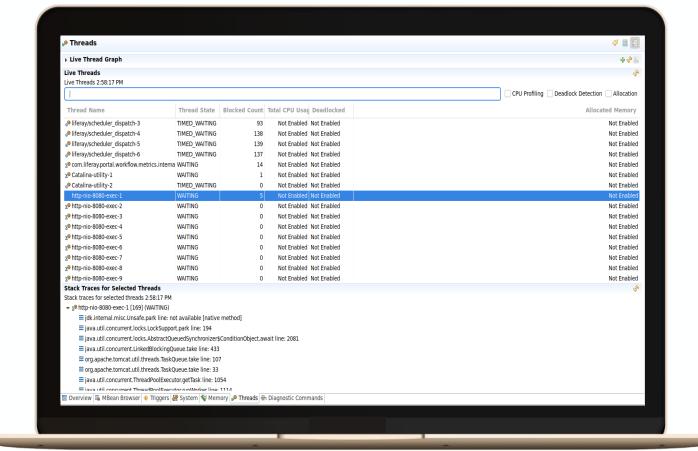

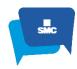

#### **JMX Console - Diagnostic Commands**

Overview Tab
Mbeans Browser Tab
Triggers Tab
System Tab
Memory Tab
Thread Tab
Diagnostic Command Tab

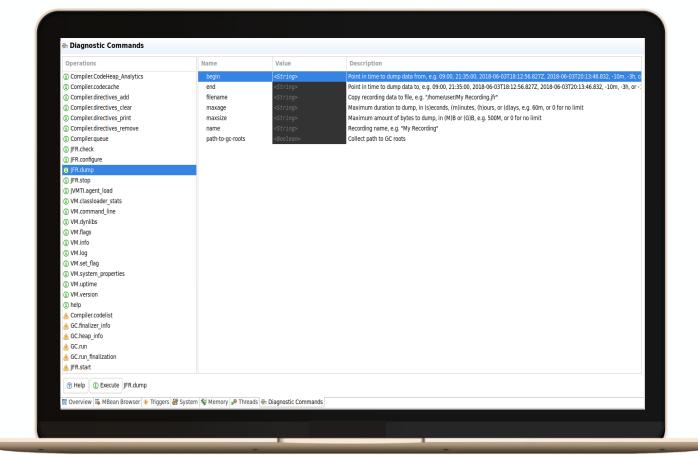

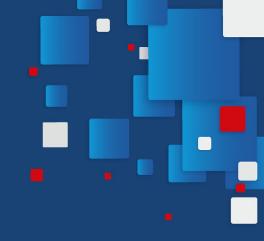

### Java Flight Recorder

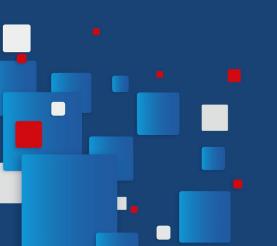

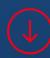

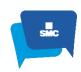

#### **Java Flight Recorder**

Java Flight Recorder is a profiling and event collection framework built into JDK.

Provides a way to collect events from a Java application from the OS layer, the JVM, and all the way up to the Java application.

The collected events include thread latency events such as sleep, wait, lock contention, I/O, GC, and method profiling.

JFR has low performance impact, less than 2% for typical Java applications

-XX:+UnlockCommercialFeatures -XX:+FlightRecorder

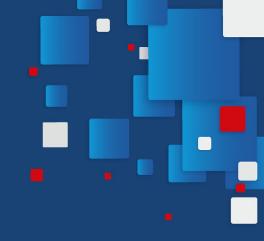

### JCMD Command

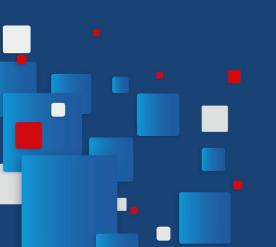

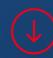

#### **JCMD Command**

JCMD send diagnostic command requests to a running Java Virtual Machine (JVM)

It must be used on the same machine on which the JVM is running

Each diagnostic command has its own set of arguments.

#### **JCMD Command**

jcmd -I: List of Java running on server

To start a JFR recording of 1 minute with output to file:

-jcmd <PID> JFR.start duration=1m name=Record-jcmd filename=\$HOME/JFR-Record-Jcmd.jfr

<PID>

Started recording 3. The result will be written to:

/home/gzuliani/JFR-Record-Jcmd.jfr

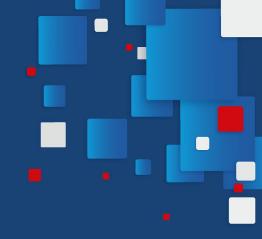

### Demo JFR

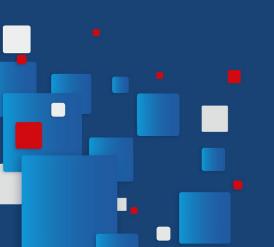

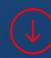

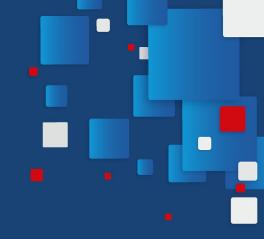

## Demo Trigger

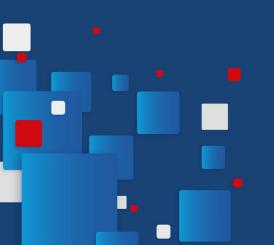

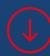

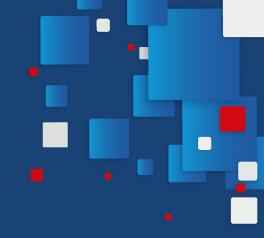

### Demo JCMD

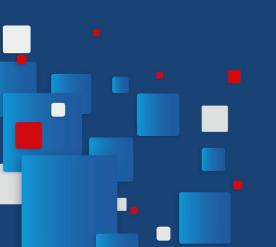

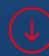

### Q&A

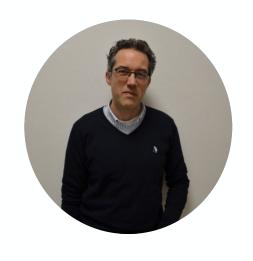

Contacts

**GIOVANNI ZULIANI** 

giovanni.zuliani@smc.it

GitHub @giovanni-zuliani

Twitter @gzu1066

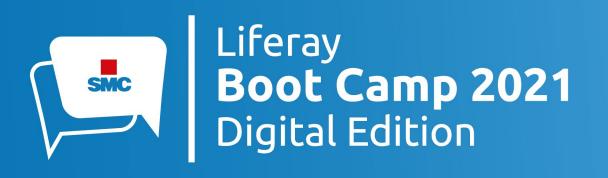

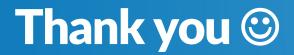